## Analyse statistique de données climatiques

Marie-Cécile SELOSSE

October 10, 2017

## Contents

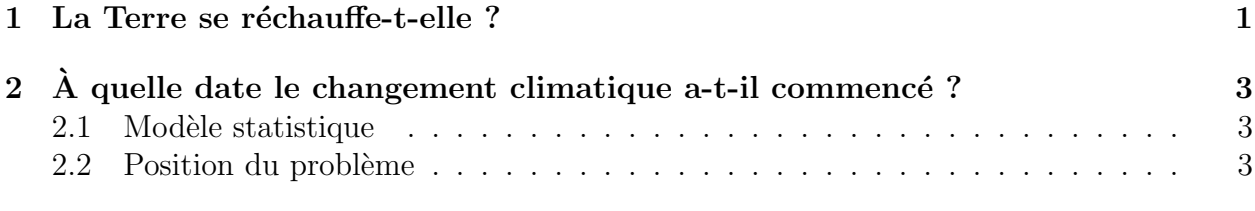

3 Test de nullité d'un coefficient dans un modèle de régression linéaire simple 5

## 1 La Terre se réchauffe-t-elle ?

On trouve sur le site du Climatic Research Unit les moyennes globales de température de 1856 à 2004 (mois par mois et annuelles). Une copie locale où on n'a conservé que les données de température est disponible localement temperature globe.txt

Question 1 Saisir le fichier de données de température. Extraire les moyennes annuelles. Tracer la courbe  $t \hookrightarrow T(t)$  donnant l'évolution de ces dernières.

```
//saisie de données de température
Tg=fscanfMat('temperatures_globe.txt')
//on extrait la dernière colonne qui contient les moyennes annuelles
y = Tg(:,*)// t représente le temps (années)
[m,n] = size(Tg); t = [1:m]';// graphique des données
xbase(); plot2d(t', y');
```
**Question 2** Calculer les coefficients de la droite de régression  $y = \theta_1 + \theta_2 t$  qui est la plus proche de la courbe des températures au sens des moindres carrés.

```
//on programme une régression linéaire
// formulae de régression a la main
x=[ones(t),t];M=(x' * x) ^ (-1);
theta=M*x'*y;
// On peut remarquer que Scilab effectue la résolution
// au sens des moindres carrés si x est \lt tall >>
// i.e. est une matrice qui a plus de lignes que de colonnes
\frac{1}{\sqrt{2}} Le problème est bien posé si son rang est égal à son nombre de colonnes,
// sinon Scilab donne une solution parmi les solutions possibles
theta=x\// on peut aussi utiliser reglin
\frac{1}{\sqrt{2}} [a, b, sig]=reglin(t', y')
```
Question 3 Superposer la courbe des données et la droite de régression.

```
//superposition graphique des données et de la droite de régression
xbasc();
plot2d(t,y);plot2d(t,(x*theta),2,"000");
```
**Question 4** La température  $T(t)$  est supposée être une réalisation du modèle  $T(t) = \theta_1 +$  $\theta_2 t + \varepsilon_t$ , où  $\varepsilon_1$ ,  $\varepsilon_2$ ... est une suite de variables aléatoires indépendantes de même loi normale  $\mathcal{N}(0, \sigma^2)$ .

Interpréter en terme de paramètres l'hypothèse  $(H_0)$  ji la température est stationnaire  $\dot{\varepsilon}$ . Tester cette hypothèse. (On pourra consulter la section 3 a la fin de ce document).

On calcule l'estimateur de  $\sigma^2$ appellé $s^2$ 

```
p=2Res=y-x*theta;
s2=Res'*Res/(n-p);
```
On calcule l'écart type de  $\widehat{\theta}_2$  à partir de la covariance de  $\widehat{\theta}$ :

```
sigtheta2=sqrt(s2*M(2,2))
```
Alors theta(2)/sigtheta2 suit une loi de Student à  $(n - 2)$  degrés de liberté :

#### T=theta(2)/sigtheta2

```
// Utiliser la fonction cdft pour calculer la
\frac{1}{\sqrt{2}} probabilite qu'une v.a suivant une loi de Student a (n-2)// degré de liberté dépasse T
```
Question 5 Examiner graphiquement la courbe des résidus  $\widehat{\epsilon}_t = T(t) - \widehat{\theta}_1 - \widehat{\theta}_2 t$ .  $Subsiste-t-il\ une\ structure\ dans\ les\ résidus\ ?$ Tracer la courbe  $t \mapsto (\widehat{\varepsilon}_t, T(t)).$  $\hat{A}$  l'examen de l'histogramme des résidus, l'hypothèse de normalité vous semble-t-elle

raisonnable ?

```
//examen des résidus
r=y-x*theta
plot(r)
histplot(10,r)
```
2 À quelle date le changement climatique a-t-il commencé ?

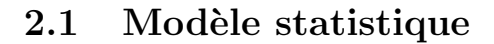

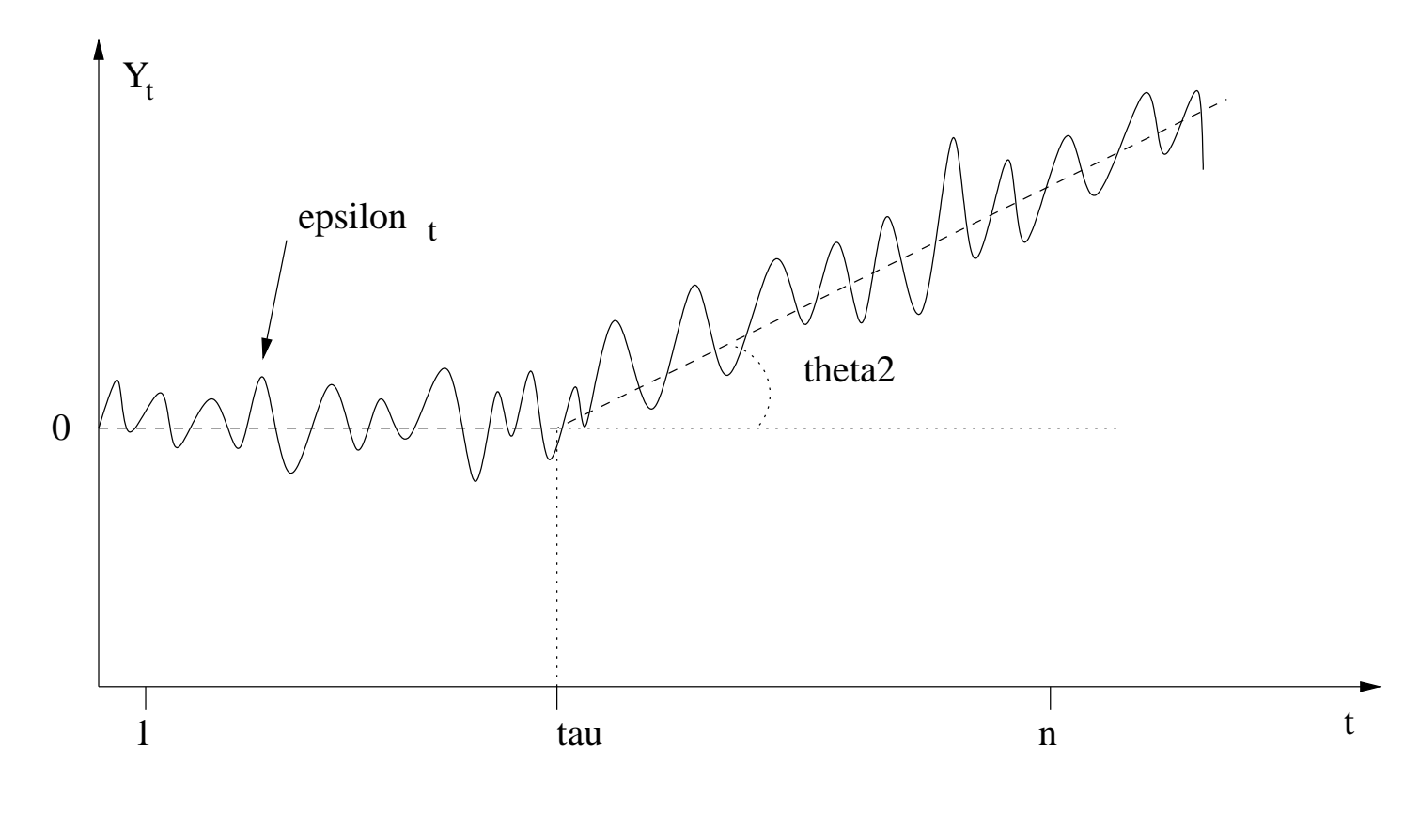

$$
\begin{cases}\nY_t = \theta_1 + \varepsilon_t & 1 \le t < \tau \\
Y_t = \theta_1 + \theta_2(t - \tau) + \varepsilon_t & \tau \le t \le n\n\end{cases}
$$
\n(1)

On suppose les  $\varepsilon_t$  indépendants et identiquement distribués (i.i.d.) suivant une loi normale  $\mathcal{N}(0, \sigma^2)$ .

Le vecteur des paramètres est noté

$$
\phi = (\theta_1, \theta_2, \sigma^2, \tau). \tag{2}
$$

### 2.2 Position du problème

On estime les quatre paramètres par la méthode du maximum de vraisemblance.

#### Définition de la fonction de vraisemblance

La fonction de vraisemblance de la loi normale est définie comme suit :

$$
L(\phi, Y) = \left(\frac{1}{\sqrt{2\pi}\sigma}\right)^n \exp\left[-\frac{1}{2\sigma^2} \left\{\sum_{t=1}^{\tau-1} (y_t - \theta_1)^2 + \sum_{t=\tau}^n (y_t - \theta_1 - \theta_2(t-\tau))^2\right\}\right]
$$
(3)

Pour calculer le maximum de vraisemblance, c'est-à-dire les valeurs de  $\theta_1$ ,  $\theta_2$ ,  $\sigma^2$  et  $\tau$  qui maximisent  $\log L(\phi, Y)$ , on choisit de :

- fixer d'abord  $\tau \in \{1, ..., n\}$ ;
- calculer les valeurs  $\widehat{\theta_1^*}(\tau), \widehat{\theta_2^*}(\tau)$  et  $\widehat{\sigma^2}^*(\tau)$  qui maximisent log  $L(\phi, Y)$ ;
- calculer enfin la valeur  $\tau^*$  qui maximise  $\log L^*(\tau) = \log L(\widehat{\theta}_1^*(\tau), \widehat{\theta}_2^*(\tau), \widehat{\sigma}^2^*(\tau), \tau)$ .

On effectue donc les opérations dans l'ordre suivant :

$$
\max_{\tau,\theta_1,\theta_2,\sigma^2} \log L(\phi, Y) = \max_{\tau=1,\dots,n} \left( \max_{\theta_1,\theta_2,\sigma^2} \log L(\phi, Y) \right) = \max_{\tau=1,\dots,n} \log L(\widehat{\theta}_1^*(\tau), \widehat{\theta}_2^*(\tau), \widehat{\sigma}^2^*(\tau), \tau).
$$

Calcul de  $\widehat{\theta}_{1}^{*}(\tau), \widehat{\theta}_{2}^{*}(\tau)$  et  $\widehat{\sigma}^{2}{}^{*}(\tau)$ 

Question 6 Montrer, par dérivation de  $(3)$ , que  $\widehat{\theta}_{1}^{*}(\tau)$  et  $\widehat{\theta}_{2}^{*}(\tau)$  sont solution de

$$
\begin{cases}\n\widehat{\theta}_{1}^{*}(\tau)n + \widehat{\theta}_{2}^{*}(\tau) \sum_{t=\tau}^{n} (t-\tau) & = \sum_{t=1}^{n} y_{t} \\
\widehat{\theta}_{1}^{*}(\tau) \sum_{t=\tau}^{n} (t-\tau) + \widehat{\theta}_{2}^{*}(\tau) \sum_{t=\tau}^{n} (t-\tau)^{2} & = \sum_{t=\tau}^{n} (t-\tau) y_{t}\n\end{cases}
$$
\n(4)

et que

$$
\widehat{\sigma}^{2^*}(\tau) = \frac{1}{n} \left\{ \sum_{t=1}^{\tau-1} (y_t - \widehat{\theta}_1^*(\tau))^2 + \sum_{t=\tau}^n (y_t - \widehat{\theta}_1^*(\tau) - (t-\tau)\widehat{\theta}_2^*(\tau))^2 \right\}.
$$
 (5)

Calcul de $\tau^*$ 

Question 7 Programmer en Scilab le calcul de  $\tau^*$  solution de

$$
\max_{\tau=1,\dots,n} \log L(\widehat{\theta}_1^*(\tau),\widehat{\theta}_2^*(\tau),\widehat{\sigma^2}^*(\tau),\tau)
$$

```
function [ttheta1,ttheta2,ssigma2]=rupture(tau,y)
  n = size(y, "*");// taille de y
  A=[n,sum(1:n-tau);sum(1:n-tau),sum((1:n-tau)^2)]B = [sum(y);(1:n-tau)*y(tau+1:\$)'x=A\ B;
  ttheta1=x(1,:);
  ttheta2=x(2,:);ssigma2=1/n* ...
          (sum((y(1:tau-1)-ttheta1)^2)+sum((y(tau+1:*)-ttheta1-ttheta2*(1:n-tau))^2));
```
endfunction

# 3 Test de nullité d'un coefficient dans un modèle de régression linéaire simple

Soient n couples de réels  $(x_1, Y_1),..., (x_n, Y_n)$  où seule la seconde composante  $Y_t$  est aléatoire, supposés suivre le modèle

$$
Y_t = \theta_1 + \theta_2 x_t + \varepsilon_t \tag{6}
$$

où  $\varepsilon_1, \varepsilon_2...$  est une suite de variables aléatoires indépendantes de même loi normale  $\mathcal{N}(0, \sigma^2)$ . En notations vectorielles, on pose

$$
Y = \begin{pmatrix} Y_1 \\ Y_2 \\ \dots \\ Y_n \end{pmatrix} \qquad X = \begin{pmatrix} 1 & x_1 \\ 1 & x_2 \\ \dots & \dots \\ 1 & x_n \end{pmatrix} \qquad \theta = \begin{pmatrix} \theta_1 \\ \theta_2 \end{pmatrix}
$$

soit

$$
Y = X\theta + \varepsilon.
$$

On appelle *estimateur de Gauss-Markov* (ou *estimateur des moindres carrés*)

$$
\widehat{\theta} = (X'X)^{-1}X'Y\tag{7}
$$

où on a supposé  $X$  de rang plein égal à 2. On note

$$
U = (X'X)^{-1}X'
$$
\n
$$
(8)
$$

qui satisfait aux relations

$$
UX = I, \quad UU' = (X'X)^{-1}, \quad XU = U'X' = XUU'X' = X(X'X)^{-1}X'.
$$
 (9)

On a

$$
\widehat{\theta} = \theta + U\varepsilon \tag{10}
$$

si bien que

$$
\widehat{\theta} \sim \mathcal{N}(\theta, \sigma^2 (X'X)^{-1}). \tag{11}
$$

On note le vecteur des résidus

$$
\hat{\varepsilon} = Y - X\hat{\theta} \tag{12}
$$

On a

$$
\widehat{\varepsilon} = (I - XU)\varepsilon\tag{13}
$$

si bien que

$$
\widehat{\varepsilon} \sim \mathcal{N}(0, \sigma^2 (I - X(X'X)^{-1}X')) \,. \tag{14}
$$

Comme  $X' D(\hat{\varepsilon})X = 0$ ,  $D(\hat{\varepsilon})$  est de rang  $n - 2$  car on a supposé X de rang plein égal à 2. Donc

$$
\frac{\|\hat{\varepsilon}\|^2}{\sigma^2} \sim \chi^2(n-2). \tag{15}
$$

On pose

$$
\hat{\sigma}^2 = \frac{\|\hat{\varepsilon}\|^2}{n-2} \tag{16}
$$

dont on peut vérifier  $\mathbb{E}(\widehat{\sigma^2}) = \sigma^2$ .

Les vecteurs  $\hat{\varepsilon} = Y - X\theta$  et  $\theta - \theta$  sont indépendants, car le couple

$$
(Y - X\widehat{\theta}, \widehat{\theta} - \theta) = ((I - XU)\varepsilon, U\varepsilon)
$$
\n(17)

est gaussien décorrélé (propriété de la projection).

Donc le rapport

$$
T = \frac{\widehat{\theta}_2 - \theta_2}{\sqrt{\widehat{\sigma}^2 (X'X)_{2,2}^{-1}}} \tag{18}
$$

suit une loi de Student à  $n - 2$  degrés de liberté.